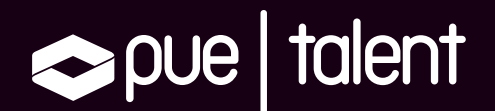

## 1ª Edición Becas PUE Talent

# Curso oficial Administrador Training: CDP Private Cloud Base

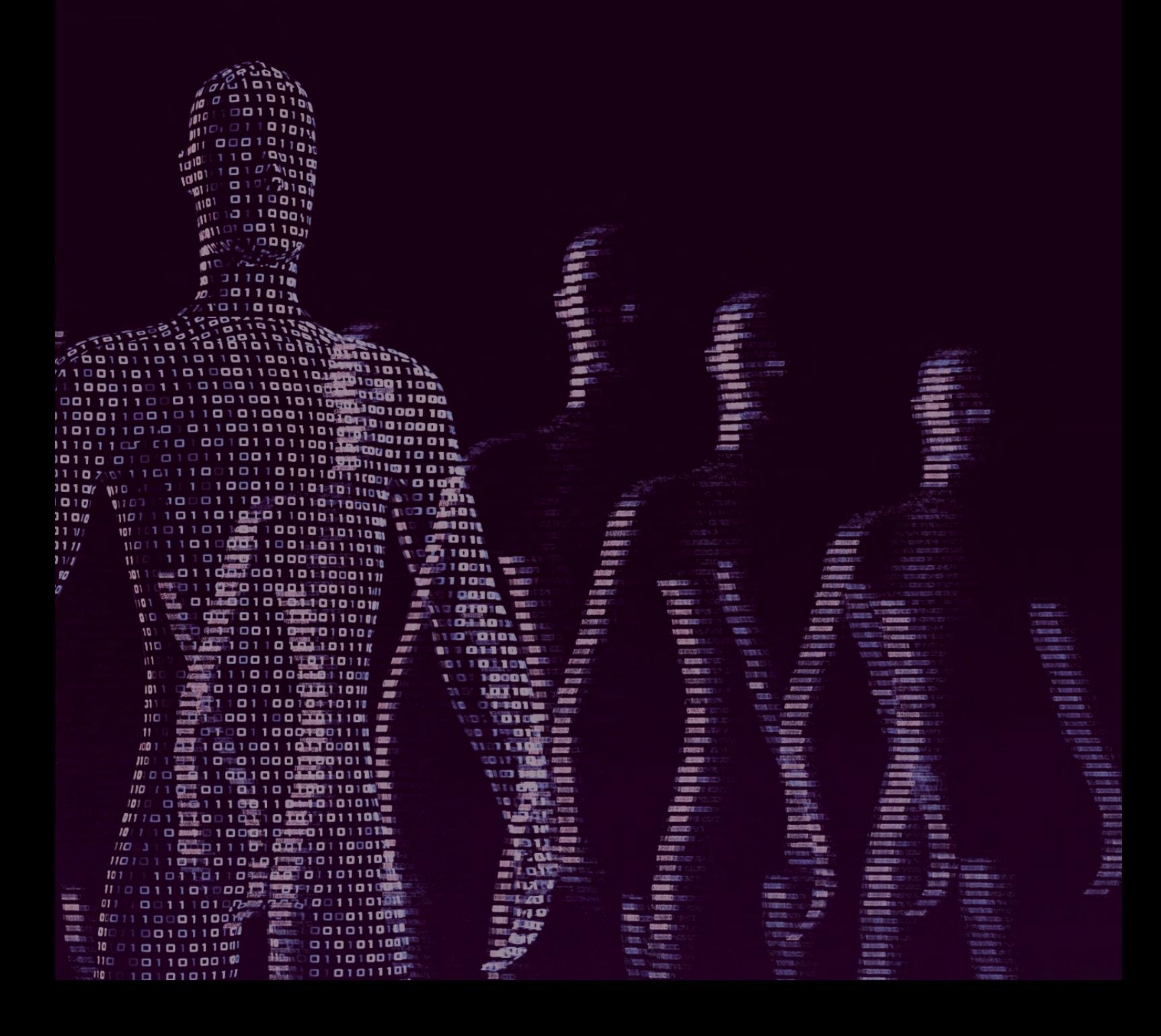

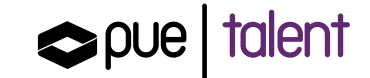

PUE Talent es una iniciativa diseñada para el reclutamiento de talento que quiera incorporarse a la empresa de referencia internacional en Big Data, reconocida recientemente como Cloudera Platinum Partner. Enmarcada en PUE Talent, te ofrecemos esta beca de formación y certificación oficial valorada en 2.000€ con la que podrás realizar de forma gratuita el curso y certificación Administrator Training: CDP Private Cloud Base.

Las plazas son limitadas y se asignarán tras un proceso de selección en donde se tendrán en cuenta los requisitos de acceso que encontrarás en la descripción de las becas.

### REQUISITOS

- 1. Experiencia en Administración de Sistemas UNIX.
- 2. Conocimiento de lenguajes de scripting para automatización de tareas: Bash imprescindible.
- 3. Nivel de inglés (mínimo B2).

## ACERCA DE ESTE CURSO

Con el curso de formación para administradores de Cloudera CDP Private Cloud Base obtendrás una comprensión integral de todos los pasos necesarios para operar y mantener clústeres locales utilizando Cloudera Manager, desde la instalación y configuración hasta el equilibrio de carga y el ajuste. Te prepararás para los desafíos a los que se enfrentan habitualmente los administradores que ejecutan CDP Private Cloud Base.

#### OBJETIVOS DEL CURSO

- 1. Conocer en profundidad la topología de un clúster de Cloudera típico y el papel que juegan los componentes principales en el clúster
- 2. Instalar Cloudera Manager y CDP
- 3. Utilizar Cloudera Manager para crear, configurar, implementar y monitorear un clúster
- £L Descubrir qué herramientas proporciona Cloudera para ingerir datos de fuentes externas en un clúster
- 5. Configurar los componentes del clúster para un rendimiento óptimo
- ¶L Averiguar qué tareas rutinarias son necesarias para mantener un clúster, incluida la actualización a una nueva versión de CDP
- L Investigar acerca de la detección, resolución de problemas y reparación de problemas
- 8. Comprender las funciones de seguridad clave de Cloudera

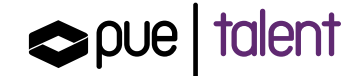

## **CONTENIDOS**

#### Módulo 1: Plataforma de datos de Cloudera

- Tendencias de la industria para Big Data
- $\cdot$  El desafío de estar basado en datos
- $\cdot$  La nube de datos empresariales
- $\cdot$  Descripción general de CDP
- $\cdot$  Factores de forma de CDP
- · Ejercicio práctico: configurar la red de ejercicios

#### Módulo 2: Instalación de la base de nube privada de CDP

- $\cdot$  Descripción general de la instalación
- · Instalación de Cloudera Manager
- · Ejercicio práctico: instalación de Cloudera Manager Server
- · Descripción general del tiempo de ejecución de CDP
- Introducción a Cloudera Manager
- · Demostración dirigida por un instructor: Cloudera Manager
- · Ejercicio práctico: instalación en clúster

#### Módulo 3: Configuración de clúster

- Visión general
- · Ajustes de configuración
- · Modificación de configuraciones de servicio
- $\cdot$  Archivos de configuración
- $\cdot$  Administrar instancias de roles
- Agregar nuevos servicios
- $\cdot$  Agregar y quitar hosts
- · Ejercicio práctico: configuración de un clúster de Hadoop

#### Módulo 4: Almacenamiento de datos

- Visión general
- $\cdot$  Topología y roles de HDFS
- $\cdot$  Rendimiento de HDFS y tolerancia a fallos
- · Descripción general de seguridad de HDFS y Hadoop
- $\cdot$  Trabajar con la interfaz de usuario de Namenode
- Demostración dirigida por un instructor: interfaz de usuario de Namenode
- $\cdot$  Trabajando con HDFS
- Ejercicio práctico: trabajar con HDFS
- Descripción general de HBase
- · Descripción general de Kudu
- Descripción general de almacenamiento en la nube
- · Ejercicio práctico: almacenamiento de datos en Amazon S3

#### Módulo 5: Ingesta de datos

- Descripción general de la ingesta de datos
- $\cdot$  Formatos de archivo
- $\cdot$  Ingesta de datos mediante transferencia de archivos o interfaces REST
- Importación de datos de bases de datos relacionales con Apache Sqoop
- Ejercicio práctico: importación de datos con Sqoop
- Ingesta de datos con NiFi
- Demostración dirigida por un instructor: interfaz de usuario de NiFi
- Prácticas recomendadas para importar datos
- · Ejercicio práctico: verificación de NiFi

#### Módulo 6: Flujo de datos

- Descripción general de Cloudera Flow Management y NiFi
- $\cdot$  Arquitectura NiFi
- Gestión de flujo de Cloudera Edge y MiNiFi
- Demostración dirigida por un instructor: uso de NiFi
- Descripción general de Apache Kafka
- Arquitectura de clúster de Apache Kafka
- Herramientas de línea de comandos de Apache Kafka
- Ejercicio práctico: trabajar con Kafka

#### Módulo 7: Acceso y descubrimiento de datos

- $\cdot$  Apache Hive
- $\cdot$  Apache Impala
- Ajuste de Apache Impala
- Ejercicio práctico: instalar Impala y Hue
- $\cdot$  Resumen de búsqueda
- Descripción general de Hue
- Administrar y configurar Hue
- Autenticación y autorización de Hue
- Descripción general de CDSW
- · Ejercicio práctico: uso de Hue, Hive e Impala

#### Módulo 8: Computación de datos

- Descripción general de YARN
- Ejecución de aplicaciones en YARN
- Visualización de aplicaciones de YARN
- Registros de aplicaciones de YARN
- Aplicaciones MapReduce
- Configuración de CPU y memoria YARN
- · Ejercicio práctico: ejecución de aplicaciones YARN
- Descripción general de Tez
- ACID para Hive
- Descripción general de Spark
- Cómo se ejecutan las aplicaciones Spark en YARN
- · Supervisión de aplicaciones Spark
- · Ejercicio práctico: ejecución de aplicaciones Spark

pue | talent

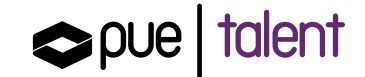

#### Módulo 9: Gestión de recursos

- Descripción general de la gestión de recursos
- Etiquetas de nodo
- Configuración de cgroups
- El programador de capacidad
- Administrar colas
- Programación de consultas de Impala
- · Ejercicio práctico: uso del programador de capacidad

#### Módulo 10: Planificación de su clúster

- $\cdot$  Consideraciones generales de planificación
- Elegir el hardware adecuado
- $\cdot$  Consideraciones de red
- Consideraciones sobre la nube privada de CDP
- Configurar nodos

#### Módulo 11: Configuración avanzada de clústeres

- Configuración de puertos de servicio
- $\cdot$  Ajuste de HDFS y MapReduce
- Gestionar el crecimiento del clúster
- Codificación de borrado
- Habilitación de alta disponibilidad para HDFS y YARN
- · Ejercicio práctico: configuración de HDFS para alta disponibilidad

#### Módulo 12: Mantenimiento de clústeres

- Comprobación del estado de HDFS
- Copiar datos entre clústeres
- Reequilibrio de datos en HDFS
- Instantáneas del directorio HDFS
- Ejercicio práctico: creación y uso de una instantánea
- $\cdot$  Mantenimiento de host
- Actualizar un clúster
- Ejercicio práctico: actualizar el clúster

#### Módulo 13: Monitoreo de clústeres

- Funciones de supervisión de Cloudera Manager
- Pruebas de salud
- · Ejercicio práctico: Romper el grupo
- Eventos y alertas
- Gráficos e informes
- $\cdot$  Recomendaciones de seguimiento
- Ejercicio práctico: confirmación de la reparación del clúster y configuración de alertas por correo electrónico

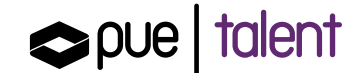

#### Módulo 14: Solución de problemas del clúster

- Visión general
- Herramientas de resolución de problemas
- Ejemplos de configuración incorrecta
- Ejercicio práctico: resolución de problemas de un clúster

#### Módulo 15: Seguridad

- Gobierno de datos con SDX
- Conceptos de seguridad de Hadoop
- Autenticación de Hadoop mediante Kerberos
- Autorización de Hadoop
- Cifrado Hadoop
- Asegurar un clúster de Hadoop
- Apache Ranger
- Atlas de Apache
- Copia de seguridad y recuperación

#### Módulo 16: Nube privada / Nube públicaN

- Descripción general de CDP
- Capacidades de nube privada
- Capacidades de nube pública
- ¿Qué es Kubernetes?
- Descripción general de Workload XM
- Escalado automático

#### Módulo 17: Conclusión

#### Módulo 18: Apéndice: API de Cloudera Manager

- API de Cloudera Manager
- $\cdot$  Instalación y configuración
- · Ejemplos de código

#### Módulo 19: Apéndice: Descripción general de Ozone

- Descripción general de Ozone
- Trabajar con Ozone

Plazas limitadas. Si te interesa, inscríbete va para que podamos evaluar tu candidatura.

## ¿Tienes dudas?

electrónico: puetalent@pue.es Para cualquier consulta no dudes en contactarnos a través del siguiente correo

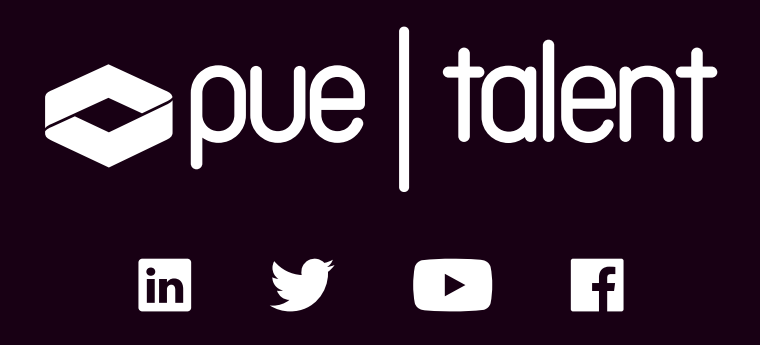

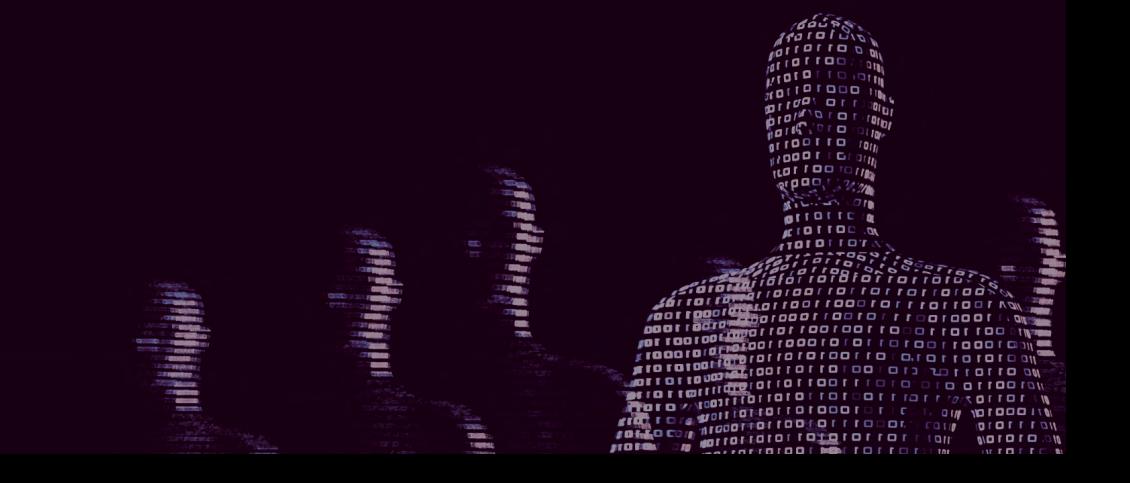